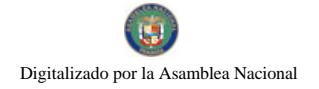

No.25988

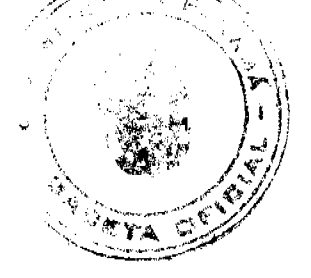

# GACETA OFICIAL **DIGITAL**

Año CIV

Panamá, R. de Panamá jueves 28 de febrero de 2008

Nº 25988

#### **CONTENIDO**

#### MINISTERIO DE COMERCIO E INDUSTRIAS Resolución Administrativa Nº 2008-04

(De martes 15 de enero de 2008)

"POR LA CUAL SE DECLARA A LA EMPRESA CONSTRUCTORA ATLANTIC TRACTOR, S.A. ELEGIBLE PARA ACTUAR COMO SUB-CONTRATISTA TÉCNICO Y FINANCIERO DE LA EMPRESA GRAVA, S.A."

MINISTERIO DE ECONOMÍA Y FINANZAS

Resolución Nº 184 (De viernes 16 de noviembre de 2007)

<u>"POR EL CUAL SE ASIGNA EN USO Y ADMINISTRACIÓN AL MINISTERIO DE EDUCACIÓN. LA FINCA QUE</u> RESULTE DE LA INSCRPCIÓN EN REGISTRO PÚBLICO PARA EL FUNCIONAMIENTO DE LA ESCUELA PARAGUAY"

> Resolución Nº 185 (De viernes 16 de noviembre de 2007)

<u>"POR EL CUAL SE ASIGNA EN USO Y ADMINISTRACIÓN AL MINISTERIO DE EDUCACIÓN. LA FINCA QUE</u> RESULTE DE LA INSCRPCIÓN EN REGISTRO PÚBLICO PARA EL FUNCIONAMIENTO DE LA ESCUELA **RODEO VIEJO"** 

> Resolución Nº 704-04-023 (De viernes 18 de enero de 2008)

"POR LA CUAL SE FIJA EL VALOR DEL FORMULARIO DENOMINADO HOJAS DE OFERTAS, A SER UTILIZADAS EN LAS SUBASTAS PÚBLICAS QUE REALIZA LA DIRECCIÓN GENERAL DE ADUANAS".

> MINISTERIO DE OBRAS PÚBLICAS Adenda Nº a al AL-1-59-06 (De jueves 28 de junio de 2007)

"POR LA CUAL SE MODIFICAN LOS ARTÍCULOS, TERCERO Y SÉPTIMO DEL CONTRATO Nº AL-1-59-06. SUSCRITO ENTRE EL MINISTERIO DE OBRAS PÚBLICAS Y LA EMPRESA ASFALTOS PANAMEÑOS. S.A., PARA FORMALIZAR PRÓRROGA DE 164 DÍAS CALENDARIO".

> AUTORIDAD DE LOS RECURSOS ACUATICOS DE PANAMA Resuelto Nº ARAP Nº 01 (De martes 29 de enero de 2008)

<u>"POR MEDIO DEL CUAL SE ESTABLECEN TODAS LAS ÁREAS DE HUMEDALES MARINO-COSTEROS.</u> PARTICULARMENTE LOS MANGLARES DE LA REPÚBLICA DE PANAMÁ COMO ZONAS ESPECIALES DE MANEJO MARINO-COSTERO Y SE DICTAN OTRAS MEDIDAS".

**COMISIÓN NACIONAL DE VALORES** 

Resolución CNV Nº 106-2007 (De lunes 9 de abril de 2007)

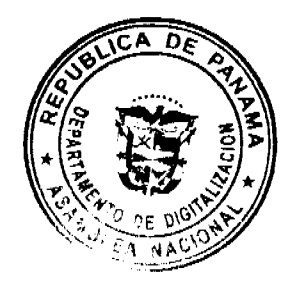

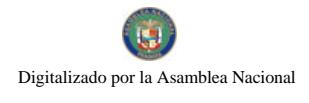

#### "POR LA CUAL SE AUTORIZA EL FONDO DENOMINADO FONDO CONTRIBUTIVO ESPECIAL NO. 1".

# CONSEJO MUNICIPAL DE LA CHORRERA / PANAMÁ

Acuerdo Nº 37

(De martes 28 de agosto de 2007)

"POR MEDIO DEL CUAL SE MODIFICA EL ACUERDO No. 31 DE 24-7-97"

#### **AVISOS / EDICTOS**

#### REPUBLICA DE PANAMA

#### MINISTERIO DE COMERCIO E INDUSTRIAS

#### DIRECCION NACIONAL DE RECURSOS MINERALES

#### RESOLUCION No.2008-04

de 15 de enero de 2008.

#### EL DIRECTOR NACIONAL DE RECURSOS MINERALES

#### **CONSIDERANDO:**

Que mediante memorial presentado a este Despacho por la firma de abogados Rivera, Bolívar y Castañedas, con oficinas ubicadas en Urbanización Marbella, Calle Aquilino De La Guardia, Edificio Torre Banco General, 9º Piso, ciudad de Panamá, en su condición de Apoderados Especiales de la empresa GRAVA, S.A., inscrita en el Registro Público a la Ficha 761, Rollo 25, Imagen 373, se solicita se declare a la empresa CONSTRUCTORA ATLANTIC TRACTOR, S.A. como sub-contratista técnico y financiero de su concesión amparada en el Contrato No.112 de 11 de diciembre de 1996, para la extracción de minerales no metálicos (piedra de cantera);

Que el Artículo 111 del Código de Recursos Minerales, establece que todo concesionario, previa aprobación del Ministerio de Comercio e Industrias podrá encargar parte o la totalidad de sus operaciones a un contratista, siempre que éste sea persona capaz de adquirir o ejercer una concesión minera en la República de Panamá, pero no se afectará la responsabilidad del concesionario;

Que se adjuntaron a la solicitud los siguientes documentos:

- a) Poder otorgado a la firma de abogados Rivera, Bolívar y Castañedas, por las empresas GRAVA, S.A. y CONSTRUCTORA ATLANTIC TRACTOR, S.A.;
- b) Memorial de solicitud;
- c) Certificado del Registro Público que acredita la existencia legal de las empresas CONSTRUCTORA ATLANTIC TRACTOR, S.A. y GRAVA, S.A.
- d) Capacidad Técnica de CONSTRUCTORA ATLANTIC TRACTOR, S.A.
- e) Contrato o Convenio de Operaciones Mineras entre la empresa CONSTRUCTORA ATLANTIC TRACTOR, S.A. y la empresa GRAVA, S.A.;
- f) Capacidad Financiera de CONSTRUCTORA ATLANTIC TRACTOR, S.A.

Que se han llenado todos los requisitos exigidos por la Ley para tener derecho a lo solicitado,

## **RESUELVE:**

Declarar a la empresa CONSTRUCTORA ATLANTIC TRACTOR, S.A. elegible de acuerdo con la disposición del Código de Recursos Minerales, para actuar como Sub-contratista técnico y financiero de la empresa GRAVA, S.A. en su concesión identificada con el símbolo GSA-EXTR(piedra de cantera)95-105.

FUNDAMENTO LEGAL: Artículo 103 y 168 del Código de Recursos Minerales.

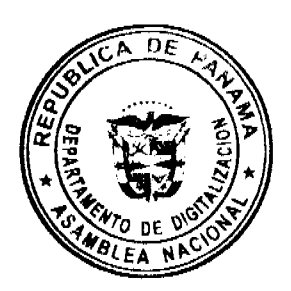

NOTIFIQUESE Y PUBLIQUESE

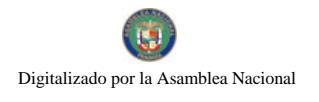

#### Gaceta Oficial Digital, jueves 28 de febrero de 2008

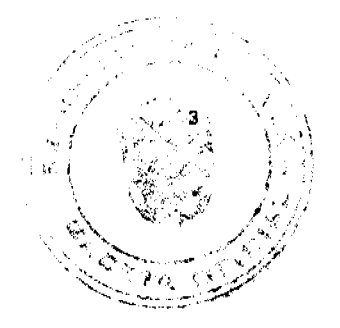

# JAIME A. ROQUEBERT T.

Director Nacional de Recursos Minerales

## ANIBAL VALLARINO L.

Subdirector Nacional de Recursos Minerales

# REPÚBLICA DE PANAMÁ

# MINISTERIO DE ECONOMÍA Y FINANZAS

# DIRECCIÓN DE CATASTRO Y BIENES PATRIMONIALES

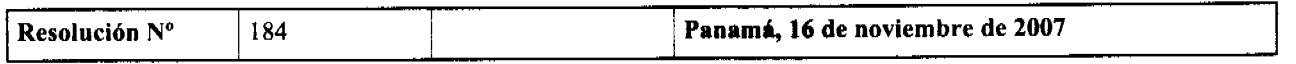

# LA VICEMINISTRA DE FINANZAS

En uso de sus facultades legales,

## **CONSIDERANDO:**

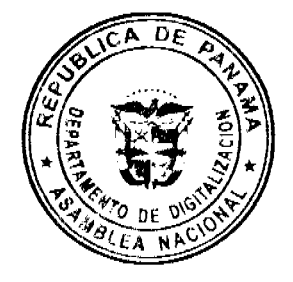

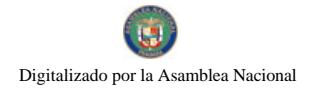

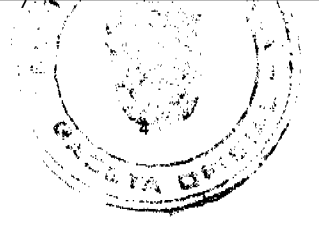

Que el Ministerio de Educación mediante Nota Nº DNLA-1670 de 9 de septiembre de 2003, presentó formal solicitud para que La Nación, a través del Ministerio de Economía y Finanzas, le adjudique en Uso y Administración, un globo de terreno baldío nacional con una cabida superficiaria de DOS MIL OCHOCIENTOS CINCUENTA Y TRES METROS CUADRADOS CON SETENTA Y OCHO DECÍMETROS CUADRADOS (2,853.78m<sup>2</sup>), el cual se encuentra ubicado en Paraguay, Corregimiento de Rodeo Viejo, Distrito de Soná, Provincia de Veraguas, para el funcionamiento de la ESCUELA PARAGUAY.

Que una vez recibida la documentación del caso, se analizó su viabilidad, y se realizaron los trámites pertinentes de conformidad con la Ley.

Que la Dirección de Catastro y Bienes Patrimoniales aprobó el Plano No. 9-11-10-15907, el día 16 de agosto de 2004, en el cual se describe el lote de terreno solicitado por el Ministerio de Educación.

Que de conformidad con los avalúos del Ministerio de Economía y Finanzas y la Contraloría General de la República, al lote de terreno requerido por el Ministerio de Educación en Uso y Administración se le asignó un valor promedio de SETECIENTOS TRECE BALBOAS CON CUARENTA Y CINCO CENTÉSIMOS (B/. 713.45).

Que de conformidad con lo expuesto, este Despacho no tiene objeción en proceder con la designación y por tanto,

#### **RESUELVE:**

PRIMERO: CONSTITUIR EN FINCA un globo de terreno baldío nacional a nombre de la nación, con una cabida superficiaria de DOS MIL OCHOCIENTOS CINCUENTA Y TRES METROS CUADRADOS CON SETENTA Y OCHO DECÍMETROS CUADRADOS (2,853.78m<sup>2</sup>), ubicado en Paraguay, Corregimiento de Rodeo Viejo, Distrito de Soná, Provincia de Veraguas, descrito en el Plano No. 9-11-10-15907, el día 16 de agosto de 2004,, con un valor asignado de SETECIENTOS TRECE BALBOAS CON CUARENTA Y CINCO CENTÉSIMOS (B/. 713.45).

SEGUNDO: ASIGNAR en Uso y Administración al Ministerio de Educación, la finca que resulte de la inscripción en el Registro Público para el funcionamiento de la Escuela Paraguay, ubicado en Paraguay, Corregimiento de Rodeo Viejo, Distrito de Soná, Provincia de Veraguas.

TERCERO: AUTORIZAR a la Dirección de Catastro y Bienes Patrimoniales del Ministerio de Economía y Finanzas para que proceda a confeccionar la Escritura Pública, la cual será suscrita por la Viceministra de Finanzas en representación de La Nación y refrendada por la Contraloría General de la República.

FUNDAMENTO LEGAL: Artículos 8 y concordantes del Código Fiscal; Ley 63 de 31 de julio de 1973; Ley No. 56 de 27 de diciembre de 1995; modificada por el Decreto Ley No. 7 de julio de 1997; Ley No. 97 de diciembre de 1998; Decreto Ejecutivo No. 5 de 21 de enero de 2004 y el Resuelto N° (047) de dieciocho (18) de abril de 2007.

COMUNIQUESE, PUBLIQUESE Y CÚMPLASE.

Gisela Álvarez de Porras

Viceministra de Finanzas

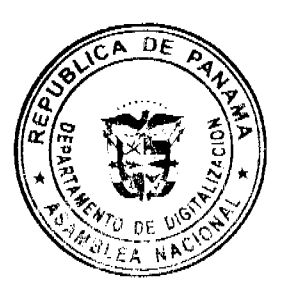

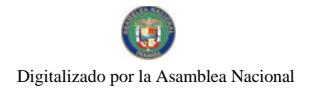

Gaceta Oficial Digital, jueves 28 de febrero de 2008

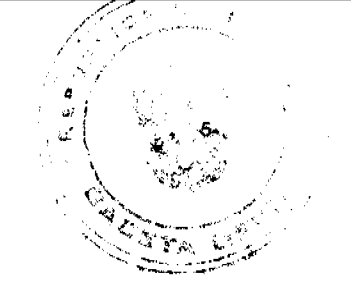

## REPÚBLICA DE PANAMÁ

MINISTERIO DE ECONOMÍA Y FINANZAS

#### DIRECCIÓN DE CATASTRO Y BIENES PATRIMONIALES

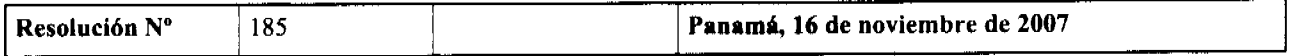

#### LA VICEMINISTRA DE FINANZAS

En uso de sus facultades legales,

#### **CONSIDERANDO:**

Que el Ministerio de Educación mediante Nota Nº DNLA-1670 de 9 de septiembre de 2003, presentó formal solicitud para que La Nación, a través del Ministerio de Economía y Finanzas, le adjudique en Uso y Administración, un globo de terreno baldío nacional con una cabida superficiaria de DOS MIL SEISCIENTOS SESENTA Y SEIS METROS CUADRADOS CON NOVENTA Y UN DECÍMETROS CUADRADOS  $(2,666.91 \text{ m}^2)$ , el cual se encuentra ubicado en Rodeo Viejo, Corregimiento de Rodeo Viejo, Distrito de Soná, Provincia de Veraguas, para el funcionamiento de la **ESCUELA RODEO VIEJO.** 

Que una vez recibida la documentación del caso, se analizó su viabilidad, y se realizaron los trámites pertinentes de conformidad con la Ley.

Que la Dirección de Catastro y Bienes Patrimoniales aprobó el Plano No. 9-11-10-15908, el día 16 de agosto 2004, en el cual se describe el lote de terreno solicitado por el Ministerio de Educación.

Que de conformidad con los avalúos del Ministerio de Economía Y Finanzas y la Contraloría General de la República, al lote de terreno requerido por el Ministerio de Educación en Uso y Administración se le asignó un valor refrendado de MIL TRESCIENTOS TREINTA Y TRES BALBOAS CON CUARENTA Y SEIS CENTÉSIMOS (B/. 1,333.46).

Que de conformidad con lo expuesto, este Despacho no tiene objeción en proceder con la designación y por tanto,

#### **RESUELVE:**

PRIMERO: CONSTITUIR EN FINCA un globo de terreno baldío nacional a nombre de la nación, con una cabida superficiaria de DOS MIL SEISCIENTOS SESENTA Y SEIS METROS CUADRADOS CON NOVENTA Y UN DECÍMETROS CUADRADOS (2,666.91m<sup>2</sup>), ubicado en Rodeo Viejo, Corregimiento de Rodeo Viejo, Distrito de Soná, Provincia de Veraguas, descrito en el Plano No. 9-11-10-15908, el día 16 de agosto 2004, con un valor asignado de MIL TRESCIENTOS TREINTA Y TRES BALBOAS CON CUARENTA Y SEIS CENTÉSIMOS (B/. 1,333.46).

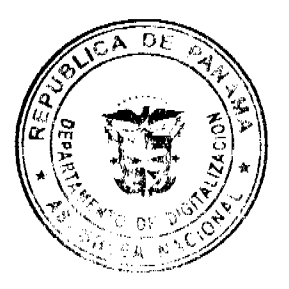

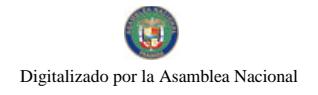

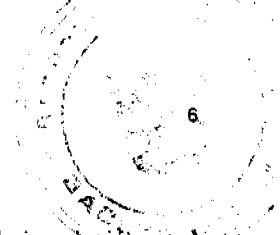

SEGUNDO: ASIGNAR en Uso y Administración al Ministerio de Educación, la finca que resulte de la inscripción en el Registro Público para el funcionamiento de la ESCUELA RODEO VIEJO, ubicado en Rodeo Viejo, Corregimiento de Rodeo Viejo, Distrito de Soná, Provincia de Veraguas

TERCERO: AUTORIZAR a la Dirección de Catastro y Bienes Patrimoniales del Ministerio de Economía y Finanzas para que proceda a confeccionar la Escritura Pública, la cual será suscrita por la Viceministra de Finanzas en representación de La Nación y refrendada por la Contraloría General de la República.

FUNDAMENTO LEGAL: Artículos 8 y concordantes del Código Fiscal; Ley 63 de 31 de julio de 1973; Ley No. 56 de 27 de diciembre de 1995; modificada por el Decreto Ley No. 7 de julio de 1997; Ley No. 97 de diciembre de 1998; Decreto Ejecutivo No. 5 de 21 de enero de 2004 y el Resuelto N° (047) de dieciocho (18) de abril de 2007.

COMUNÍQUESE, PUBLÍQUESE Y CÚMPLASE.

Gisela Álvarez de Porras

Viceministra de Finanzas

## REPÚBLICA DE PANAMÁ

#### MINISTERIO DE ECONOMÍA Y FINANZAS

#### DIRECCIÓN GENERAL DE ADUANAS

#### RESOLUCIÓN No. 704-04-023 Panamá, 18 de enero de 2008.

Por la cual se fija el valor del formulario denominado "Hojas de Ofertas", a ser utilizadas en las subastas públicas que realiza la Dirección General de Aduanas.

#### **LA DIRECTORA GENERAL DE ADUANAS**

en uso de sus facultades legales,

#### CONSIDERANDO:

Que la Ley Nº 97, de 21 de diciembre de 1998, creó el Ministerio de Economía y Finanzas por fusión de los Ministerios de Hacienda y Tesoro y Planificación y Política Económica.

Que por Ley Nº 16, de 29 de agosto de 1979, se creó la Dirección General de Aduanas como una dependencia del Ministerio de Hacienda y Tesoro, otorgándole mando y jurisdicción en todo el territorio nacional.

Que mediante el Decreto Ejecutivo Nº 189, de 5 de octubre de 2007, se adopta la estructura organizativa del Ministerio de Economía y Finanzas, estructura en la cual figura la Dirección General de Aduanas en el nivel operativo.

Que de conformidad con el artículo 3, de la Ley 97, de 1998, la Dirección General de Aduanas mantiene todas las funciones, prerrogativas y poderes que le confiere la disposición legal por la cual fue creada.

Que conforme con lo dispuesto por la Ley No. 16 de 29 de agosto de 1979 es potestad de la Dirección General de Aduanas dictar resoluciones de carácter general obligatorias, para regular las relaciones formales de los contribuyentes con el fisco.

Que la ley 30 de 8 de noviembre de 1984 establece la subasta como medio para disponer de las mercancías sin dueño, decomisadas administrativamente o en la jurisdicción aduanera, así como las legal o presuntamente abandonadas.

Que según Resolución Nº 704-04-047, de 8 de abril de 1985, expedida por la Dirección General de Aduanas, fue adoptado el procedimiento para la realización de las mencionadas subastas públicas, que contempla la necesidad de la elaboración de las correspondientes "Hojas de Ofertas" para uso de los postores.  $\Omega$  C

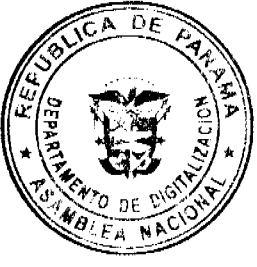

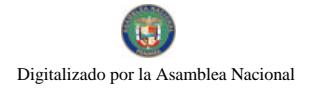

Que la impresión de las mencionadas hojas de ofertas genera gastos a la Dirección General de Aduanas, motivo por cual se hace necesario fijar el precio de venta de dichos formularios.

#### RESUELVE:

1°.- Fijar el precio de las "Hojas de Ofertas" en dos balboas (B/.2.00).

2°.- Autorizar la venta del documento denominado "Hojas de Ofertas" en todas las Administraciones Regionales de Aduanas.

3º .- Esta Resolución deroga en todas sus partes la Resolución Nº 704-04-062, de 31 de mayo de 1985.

4<sup>°</sup>. La presente Resolución entra a regir a partir de su expedición.

FUNDAMENTO DE DERECHO: Ley Nº 97 de 21 de diciembre de 1996;

Ley N° 16 de 29 de agosto de 1979; Decreto Ejecutivo N° 189, de 5 de octubre de 2007; Ley N° 6 de 19 de enero de 1961 y Resolución Nº 704-04-047 de 18 de abril de 1985.

## REGÍSTRESE Y PUBLÍQUESE

#### VILMA DE LUCA DIEZ

Directora General

**ISMAEL GUARDIA G.** 

Secretario ad-hoc

## REPÚBLICA DE PANAMÁ

# MINISTERIO DE OBRAS PÚBLICAS

## PROYECTO DE DINAMIZACIÓN DE LA EJECUCIÓN DEL

## PRESUPUESTO DE INVERSIONES EN INSTITUCIONES

## PRIORITARIAS DEL SECTOR PÚBLICO

PAN/95/001/01/00

MEF/MOP/MIVI/ME/MINSA/PNUD

## **ADENDA Nº1 AL**

## CONTRATO Nº AL-1-59-06

"Por la cual se modifican los artículos, TERCERO Y SÉPTIMO del Contrato Nº AL-1-59-06, suscrito entre el Ministerio de Obras Públicas y la empresa Asfaltos Panameños, S.A., para formalizar prórroga de 164 dias calendario".

Entre los suscritos a saber: BENJAMÍN COLAMARCO PATIÑO, varón, panameño, mayor de edad, vecino de esta ciudad, con cédula de identidad personal Nº 8-177-682, MINISTRO DE OBRAS PÚBLICAS y HECTOR E. ALEXANDER H., varón, panameño, mayor de edad, vecino de esta ciudad, con cédula de identidad personal Nº 3-62-630, en calidad de MINISTRO DE ECONOMIA Y FINANZAS, actuando en nombre y representación del Estado, quienes en lo sucesivo se denominarán EL ESTADO y el ING. DIEGO E. PARDO, varón, panameño, mayor de edad, con cédula de identidad personal Nº 8-448-573, actuando en nombre y representación de la empresa ASFALTOS PANAMEÑOS, S.A., debidamente inscrita en el Registro Público, Sección de Micropelícula Mercantil a Ficha 132447, Rollo 13456 Imagen 83, quien en lo sucesivo se denominará EL CONTRATISTA, han convenido en celebrar la presente Adenda Nº1 al Contrato Nº AL-1-59-06, para la "REHABILITACIÓN Y MANTENIMIENTO DE AVENIDAS Y CALLES EN EL DISTRITO DE PANAMA, CORREGIMIENTO DE RIO ABAJO, PROVINCIA DE PANAMA", de acuerdo a los siguientes términos:

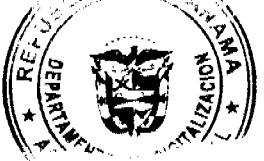

Gaceta Oficial Digital, jueves 28 de febrero de 2008

PRIMERO: La cláusula TERCERA quedará así:

## TERCERA: DURACIÓN DEL CONTRATO.

EL CONTRATISTA, se obliga formalmente a iniciar y concluir la ejecución de la obra, dentro de DOSCIENTOS OCHENTA Y CUATRO (284) DIAS CALENDARIOS, a partir de la fecha de la Orden de Proceder.

SEGUNDO: La cláusula SÉPTIMA quedará así:

#### **SÉPTIMA: FIANZAS**

EL ESTADO declara que EL CONTRATISTA ha presentado las siguientes fianzas:

a.- Fianza Definitiva o de Cumplimiento por el Cincuenta por ciento (50%) del valor del Contrato que responda por la ejecución completa y satisfactoria de la obra, la cual ha sido constituida mediante la Fianza de Cumplimiento de Contrato No. 070-001-000002500-000000, de la empresa CIA. INTERNACIONAL DE SEGUROS, S.A., por la suma de CUATROCIENTOS NOVENTA Y CINCO MIL OCHOCIENTOS NOVENTA Y CUATRO BALBOAS CON 81/100 (B/.495,894.81), válida hasta el 31 de octubre de 2007.

Dicha fianza se mantendrá en vigor por un período de 3 años, después que la obra objeto de este contrato haya sido terminada y aceptada, a fin de responder por defectos de reconstrucción o construcción de la obra. Vencido dicho término y no habiendo responsabilidad exigible se cancelará la fianza.

Durante la ejecución de la obra y de suscitarse por cualquier causa atraso en la entrega de la obra, EL CONTRATISTA extenderá la vigencia de la Fianza de Cumplimiento 30 días antes de su vencimiento, sin necesidad de requerimiento de EL ESTADO. La inobservancia de lo anterior, será causal para reclamar la fianza ante la Aseguradora.

b.- Fianza de Responsabilidad Civil No. 20-004638-200000, emitida por la Compañía de Seguros ASEGURADORA MUNDIAL, S.A., por un valor de:

• Daños a terceros en sus personas:

B/.50,000.00 por persona (incluye muerte accidental)

B/.500,000.00 por acontecimiento y en total por todos los

acontecimientos ocurridos durante la vigencia de la póliza.

• Daños a terceros en sus bienes:

B/.40,000.00 por propietario

B/.500,000,00 por acontecimiento y en total por todos los

acontecimientos ocurridos durante la vigencia de la póliza

B/.500,000.00 limite agregado.

TERCERO: EL CONTRATISTA declara que la presente prórroga no le otorga el derecho de presentar reclamos posteriores por los costos de operación y administración durante el periodo adicional concedido.

CUARTO: EL CONTRATISTA y EL ESTADO, acuerdan que todos los demás artículos del Contrato NºAL-1-59-06 se mantienen sin alteración alguna.

QUINTO: Al original de esta Adenda no se le adhieren timbres, según lo exige el Artículo 967 del Código Fiscal, toda vez que, se aplica la exención determinada por el Artículo 36 de la Ley 6 de 2 de febrero de 2005, que modifica el numeral 28 del Artículo 973 del Código Fiscal.

Para constancia se extiende y firma esta adenda en la Ciudad de Panamá a los veintiocho (28) días del mes de junio de 2007.

## **• EL ESTADO**

## BENJAMÍN COLAMARCO PATIÑO HECTOR E. ALEXANDER H.

Ministro de Obras Públicas Ministro de Economía y Finanzas

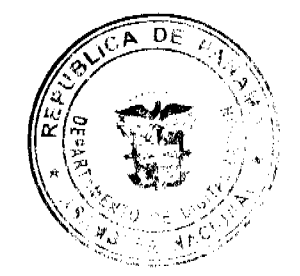

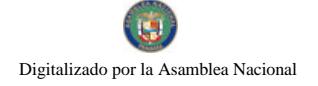

Gaceta Oficial Digital, jueves 28 de febrero de 2008

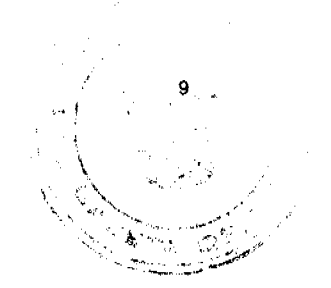

#### **EL CONTRATISTA**

## ING. DIEGO E. PARDO

Asfaltos Panameños, S.A.

**• REFRENDO** 

## CONTRALORÍA GENERAL DE LA REPÚBLICA

Panamá, (et al., et al., et al., et al., et al., et al., et al., et al., et al., et al., et al., et al., et al., et al., et al., et al., et al., et al., et al., et al., et al., et al., et al., et al., et al., et al., et al

# REPÚBLICA DE PANAMÁ

#### AUTORIDAD DE LOS RECURSOS ACUÁTICOS DE PANAMÁ

#### ADMINISTRACIÓN GENERAL

#### RESUELTO ARAP No. 01 de 29 de enero de 2008

"Por medio del cual se establecen todas las áreas de humedales marino-costeros, particularmente los manglares de la República de Panamá como zonas especiales de manejo marino-costero y se dictan otras medidas".

## EL ADMINISTRADOR GENERAL DE LA AUTORIDAD

#### DE LOS RECURSOS ACUÁTICOS DE PANAMÁ,

en uso de sus facultades legales,

#### CONSIDER ANDO:

Que los humedales marino-costeros, particularmente los manglares, son bienes de uso público y constituyen ecosistemas dinámicos, los cuales juegan un papel preponderante en el equilibrio ecológico e hidrológico, la productividad, la protección y estabilidad de la zona costera como amortiguamiento a la erosión causada por los oleajes y los fuertes vientos, control de inundaciones, impacto de las tormentas, aunado a que sirven de refugio para muchas especies marinas, hábitat de aves, reptiles y, sobre todo, el vivero de especies marinas de alto valor comercial nacional (camarón, langosta, peces, etc.) y de importancia hemisférica. De igual manera, los humedales marinos-costeros, particularmente los manglares, son sumideros de dióxido de carbono y productores de nitritos; hechos que contribuyen a atenuar el efecto del calentamiento global.

Que en los últimos años, las áreas de humedales marino-costeros, particularmente los manglares, de la República de Panamá han sido objeto de grandes intervenciones causadas por la mano del hombre (tala de manglar, relleno de humedales, construcción sobre humedales, contaminación de humedales), hechos que han conducido a la pérdida de una importante área de cobertura, lo cual pone en peligro su existencia y conservación.

Que las condiciones antes referidas, aunadas a la tendencia del crecimiento demográfico en las zonas costeras y la ocurrencia de diversos fenómenos naturales, demanda la creación de medidas orientadoras a la utilización económica, planificada y ambientalmente racional de nuestras costas y recursos costeros, en correspondencia con la naturaleza de estos recursos y con una visión encaminada a la protección de sus valores naturales y culturales, su aprovechamiento racional y la adopción de acciones encaminadas a su restauración y mejoramiento.

Oue los artículos 119 y 120 de la Constitución Política de la República de Panamá disponen, respectivamente, que el Estado y todos los habitantes del territorio nacional tienen el deber de propiciar un desarrollo social y económico que prevenga la contaminación del ambiente, mantenga el equilibrio ecológico y evite la destrucción de los ecosistemas, y que el Estado reglamentará, fiscalizará y aplicará oportunamente las medidas necesarias para garantizar que la utilización y el aprovechamiento de la fauna terrestre, fluvial y marina, así como de los bosques, tierras y aguas, se lleven a cabo racionalmente, de manera que se evite su depredación y se asegure su preservación, renovación y permanencia.

Que Panamá ha reconocido internacionalmente la importancia de los humedales, al aprobar mediante Ley No.6 de 3 de enero de 1989, la Convención de Ramsar, relativa a los humedales de importancia internacional, especialmente como hábitat de aves acuáticas.

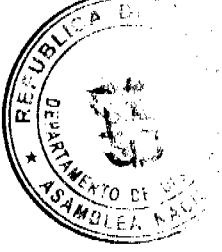

Que el artículo 94 de la Ley No. 41 de 1 de julio de 1998, modificado por el artículo 67 de la Ley No. 44 de 23 de s noviembre de 2006, dispone que los recursos marinos-costeros constituyen patrimonio nacional, y su aprovechamiento, manejo y conservación estarán sujetos a las disposiciones que, para tales efectos, emita la Autoridad de los Recursos Acuáticos de Panamá, exceptuando los recursos marino-costeros que se encuentren en las áreas protegidas bajo la jurisdicción de la Autoridad Nacional del Ambiente.

Que el artículo 95 de la Ley No. 41 de 1 de julio de 1998, modificado por el artículo 68 de la Ley No. 44 de 23 de noviembre de 2006, dispone que la Autoridad Nacional del Ambiente y la Autoridad de los Recursos Acuáticos de Panamá darán prioridad, en sus políticas, a la conservación de ecosistemas marinos y de aguas continentales con niveles altos de diversidad, tales como los arrecifes de coral, estuarios, humedales y otras zonas de reproducción y cría. Las medidas de conservación de humedales establecerán la protección de las aves acuáticas migratorias que utilizan y dependen de esos ecosistemas.

Que el numeral 2 del artículo 4 de la Ley No. 44 de 23 de noviembre de 2006 dispone que la Autoridad de los Recursos Acuáticos de Panamá tiene como función normar, promover y aplicar las medidas y los procesos técnicos a fin de proteger el patrimonio acuático nacional y de coadyuvar en la protección del ambiente. Asimismo, el numeral 28 del referido artículo dispone como función de la Autoridad establecer zonas especiales de manejo marino-costero en aquellas áreas geográficas marino-costeras en donde se requiera un manejo costero integral de los recursos acuáticos.

Que el numeral 15 del artículo 21 de la Ley No. 44 de 23 de noviembre de 2006 dispone que el Administrador General de la Autoridad de los Recursos Acuáticos de Panamá tiene como función establecer la organización de la Autoridad y, en general, adoptar todas las medidas que estime convenientes para la organización y el funcionamiento del sector pesquero y acuícola, y para el manejo de los recursos marino-costeros.

Oue actualmente la Dirección General de Ordenación y Manejo Integral de la Autoridad de los Recursos Acuáticos de Panamá realiza un programa de ordenación, manejo y conservación de las áreas de humedales marino-costeros, particularmente los manglares, con la finalidad de que los mismos no sean devastados indiscriminadamente y que se puedan seguir realizando, de manera sostenible, otras actividades vinculadas a este recurso, como la pesca y el ecoturismo, de las cuales depende un sector económicamente frágil de la población panameña.

#### **RESUELVE:**

PRIMERO: Establecer como zonas especiales de manejo marino-costero a todas las áreas de humedales marino-costeros, particularmente los manglares, de la República de Panamá, exceptuando aquellas que previamente han sido otorgadas en concesiones administrativas y/o sujetas a regímenes especiales por otras instituciones públicas.

SEGUNDO: Para los efectos del presente resuelto, se entiende por áreas de humedales marino-costeros, aquellos espacios naturales y seminaturales en las zonas marino-costeras que presentan interconectividad y cuya alteración pudiera generar impactos directos en el mantenimiento de las características ecológicas de los ecosistemas marino-costeros, especialmente en el ecosistema de manglar, las desembocaduras de los ríos (estuarios), albinas, deltas y zonas arenosas y cualesquiera otro ecosistema adjunto que sea importante para la regulación de los ciclos hidrológicos estacionales y el mantenimiento de las dinámicas biológicas poblacionales. Esta interconectividad se expresa y abarca aspectos socio-económicos y culturales, sostenibles con los ecosistemas.

TERCERO: Establecer que dentro estas zonas especiales de manejo marino-costero queda prohibida la tala, el uso, la comercialización y el desmejoramiento de cualquier humedal marino-costero, de sus productos, partes y derivados, la modificación del perfil del suelo o la construcción de obras de ingeniería o de cualquier otro tipo, que modifiquen o interrumpan el flujo o aporte hídrico que deben recibir los humedales marino-costeros, salvo las excepciones que establezca esta Autoridad de acuerdo con los reglamentos respectivos, fundamentados en principios de sostenibilidad.

CUARTO: La Autoridad de los Recursos Acuáticos de Panamá apoyará las iniciativas que sean implementadas por el sector privado y por el sector gubernamental, que estén encaminadas a la protección, conservación y aprovechamiento ambientalmente sostenible de las áreas de humedales marino-costeros; así como la base de los procesos físicos y biológicos necesarios para el mantenimiento de las características ecológicas del humedal.

QUINTO: La Autoridad de los Recursos Acuáticos de Panamá elaborará y promoverá la implementación de planes de manejo costero integral en la República de Panamá.

SEXTO: La Dirección General de Inspección, Vigilancia y Control de la Autoridad de los Recursos Acuáticos de Panamá, fiscalizará constante y eficazmente las áreas de humedales marino-costeros de la República de Panamá para garantizar el cumplimiento del presente Resuelto, el plan de manejo de estas áreas y la normativa jurídica vigente.

SÉPTIMO: El incumplimiento de las disposiciones contempladas en el presente Resuelto será sancionado en base a lo dispuesto en la Ley No. 44 de 23 de noviembre de 2006 y demás normas jurídicas vigentes, sin menoscabo de las responsabilidades civiles y penales correspondientes.

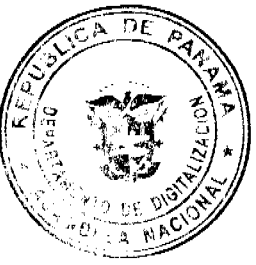

10

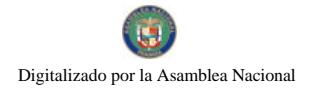

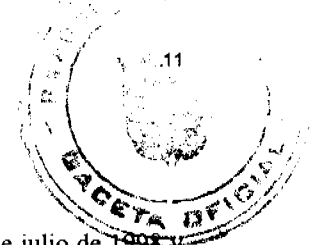

OCTAVO: El presente resuelto entrará en vigencia a partir de su publicación en Gaceta Oficial.

FUNDAMENTO DE DERECHO: Artículos 119 y 120 de la Constitución Política, Ley No. 41 de 1 de julio de 1994 Ley No. 44 de 23 de noviembre de 2006.

Dado en la Ciudad de Panamá, a los veintinueve (29) días del mes de enero del año dos mil ocho (2008).

COMUNÍQUESE Y CÚMPLASE

#### REYNALDO PÉREZ-GUARDIA

**Administrador General** 

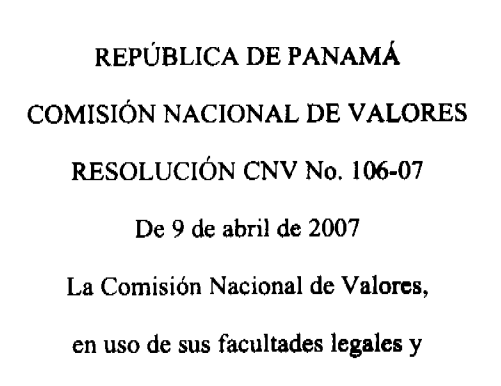

#### CONSIDERANDO:

Que el artículo 4 de la Ley No. 10 de 16 de abril de 1993 "Por la cual se establecen incentivos para la formación de fondos para jubilados, pensionados, pensiones y otros beneficios", según fue modificado por el artículo 275 del Decreto Ley No. 1 de 8 de julio de 1999, otorga potestad a la Comisión Nacional de Valores tanto para regular y fiscalizar los planes a que se refiere dicha Ley, así como para expedir la licencia a todas las entidades que administren dichos planes.

Que el artículo 8 de la Ley No. 10 de 16 de abril de 1993, según fue modificado por el artículo 277 del Decreto Ley No. 1 de 8 de julio de 1999, confiere a la Comisión Nacional de Valores la atribución de dictar parámetros de inversión para asegurar que los objetivos y las políticas de inversión de los planes sean cónsonos con los objetivos y los fines de planes de jubilación y pensión.

Que el literal b) del artículo 6 del Acuerdo No. 11 de 5 de agosto de 2005 "Por el cual se desarrollan las disposiciones de la Ley No. 10 de 16 de abril de 1993, sobre Fondos para jubilados, pensionados y otros beneficios y las actividades de Administradores de Inversión de estos Fondos" indica que Los Fondos serán administrados necesariamente por una Administradora de Inversiones de Fondos de Jubilación y Pensiones.

Que mediante Resolución CNV No. 07-07 de 10 de enero de 2007, emitida por esta entidad, se otorgó Licencia de Administradora de Inversiones de Fondos de Jubilación y Pensiones a PRO FUTURO - ADMINISTRADORA DE FONDOS DE PENSIONES Y CESANTÍAS, S. A. (en adelante PROFUTURO).

Que el artículo 7 del Acuerdo No. 11 de 5 de agosto de 2005 indica que la constitución e inicio de operaciones de los Fondos de Jubilación y Pensiones requiere de autorización previa por la Comisión Nacional de Valores.

Que mediante memorial presentado ante esta Comisión inicialmente el día 1 de junio de 2006, PROFUTURO solicitó la autorización del Fondo denominado FONDO CONTRIBUTIVO ESPECIAL No. 1 con fundamento en el artículo 7 del Acuerdo No. 11 de 5 de agosto de 2005 y, luego de realizar algunas modificaciones sugeridas por esta entidad a la versión originalmente presentada, nos remitió la última versión el 4 de septiembre de 2006.

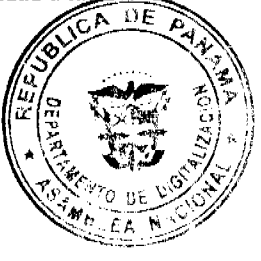

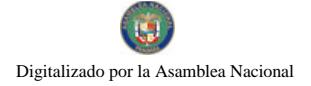

No.25988

Que en virtud de las consideraciones que anteceden, esta Autoridad estima que es procedente acceder a lo solicitado por PROFUTURO, por lo que se

**RESUELVE:** 

PRIMERO: AUTORIZAR el Fondo denominado FONDO CONTRIBUTIVO ESPECIAL No. 1, el cual queda habilitado para la integración y desarrollo de Planes de Pensiones de PROFUTURO.

SEGUNDO: REQUERIR a PROFUTURO que, en su condición de administradora del FONDO CONTRIBUTIVO ESPECIAL No. 1, presente la información financiera correspondiente al Fondo, de conformidad con lo establecido en las disposiciones legales que regulan esta materia.

FUNDAMENTO LEGAL: Ley No. 10 de 16 de abril de 1993 y Acuerdo No. 11 de 5 de agosto de 2005.

Se advierte a la parte interesada que contra esta Resolución cabe el recurso de Reconsideración que deberá ser interpuesto dentro de los cinco (5) días hábiles siguientes a la fecha de su notificación.

Dada en la ciudad de Panamá, a los nueve (9) días del mes de abril de 2007.

NOTIFÍQUESE, PÚBLIQUESE Y CÚMPLASE

Carlos A. Barsallo P.

Comisionado Presidente

Rolando de León de Alba

Comisionado Vicepresidente

Yanela Yanisselly R.

Comisionada, a. 1.

## DISTRITO DE LA CHORRERA

#### CONCEJO MUNICIPAL

#### **ACUERDO No. 37**

#### (de 28 de agosto de 2007)

"Por medio del cual se modifica el Acuerdo No. 31 de 24-7-97"

EL HONORABLE CONCEJO MUNICIPAL DE REPRESENTANTES DE CORREGIMIENTOS DEL DISTRITO DE **LA CHORRERA** 

en uso de sus facultades legales, y

## CONSIDERANDO:

Que se mediante Acuerdo No. 31 de 24-7-97, se declara de Utilidad Pública e Interés Social un área de terreno municipal en el Sector Potrero Grande, Corregimiento El Coco, destinándose para la construcción de una Capilla.

Que para realizar la construcción de esta Capilla se necesita modificar este Acuerdo que contemple la adjudicación a la Arquidiócesis de Panamá.

Que corresponde al pleno del Concejo municipal hacer la modificar a los Acuerdos Municipales.

ACUERDA:

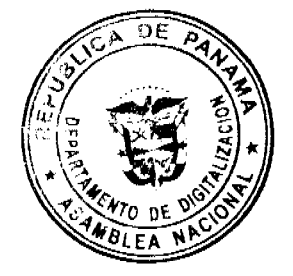

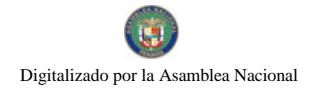

#### Gaceta Oficial Digital, jueves 28 de febrero de 2008

ARTÍCULO PRIMERO: Modificar como en efecto se modifica el Acuerdo No. 31 de 24-7-97.

ARTICULO SEGUNDO: Se autorizar dar en venta a un precio simbólico de B/. 50.00 un área de terreno municipal de 1,210.8084 mts./2 a la Arquidiócesis de Panamá para la construcción de una Capilla.

ARTICULO TERCERO: Este Acuerdo empieza a regir a partir de su aprobación en el Concejo Municipal y de su sanción.

## **COMUNIQUESE Y PUBLIQUESE:**

Dado en el Salón de Actos del Honorable Concejo Municipal "HC. LUIS E. VECES B.", del Distrito La Chorrera, a los veintiocho días del mes de agosto del año dos mil siete.

EL PRESIDENTE:

(FDO.) HR. DIOMEDES CAÑIZALEZ

EL VICEPRESIDENTE:

(FDO.) HR. JORGE AVILA

**LA SECRETARIA:** 

(FDO.) SRA. ANNELIA V. DOMINGUEZ.

DISTRITO DE LA CHORRERA. PROVINCIA DE PANAMA.

SCERETARIA GENERAL DEL CONCEJO MUNICIPAL

**AVISOS** 

Para dar cumplimiento al artículo 777 del Código de Comercio, Se le comunica al público en general, que el Establecimiento Mercantil Ubicado en el Local 4 y 4-A, del Centro Comercial Plaza Colòn 2000, de la Ciudad de Colòn, ha sido vendido a Terceros Interesados. L.201-272885.

Segunda publicación.

De Acuerdo a lo Establecido en el Articulo 777 del Código de Comercio, Se le Comunica al Publico en general, que el Establecimiento Mercantil Ubicado en el Muelle 6 Cristóbal, Local, de la Ciudad de Colòn ha sido vendido a Terceros Interesados. L.201-2884

Segunda publicación.

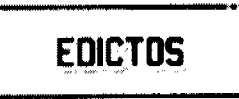

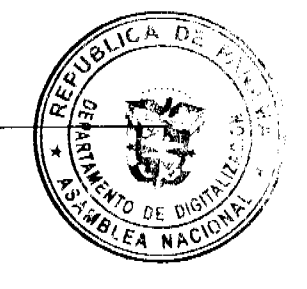

REPUBLICA DE PANAMA MINISTERIO DE DESARROLLO AGROPECUARIO DIRECCIÓN NACIONAL DE REFORMA AGRARIA REGION No. Metropolitana, EDICTO No. 8-AM-012-08 El Suscrito Funcionario Sustanciador de la Dirección Nacional de Reforma Agraria del Ministerio de Desarrollo Agropecuario, en la provincia de Panamá, al público HACE CONSTAR: Que el Señor (a) IGLESIA EVANGELISTA DOCTRINAL(REP. LEGAL: JOSE FLORES GONZALEZ). Vecinos (a) de Villa Unida corregimiento Chilibre del Distrito de Panamá, Provincia de Panamá, portador de la cédula de identidad personal No. 8-131-537 ha solicitado a la Dirección Nacional de Reforma Agraria mediante solicitud No. 8-AM-037-03 del 20 de febrero de 2003, según plano aprobado No.808-15-19074 del 26 de octubre de 2007, la adjudicación del título oneroso de una parcela de tierra patrimonial adjudicables con una superficie total de 0Has.+0661.37M2. que forman parte de la Finca No. 18986, inscrita al Tomo 458, Folio 364 Propiedad del Ministerio de Desarrollo Agropecuario. El terreno está ubicado en la localidad de Villa Unida, Corregimiento CHILIBRE, Distrito de PANAMA, Provincia de PANAMA, comprendida dentro de los siguientes linderos: NORTE: SILVESTRE ZAMORA OSORIO. SUR: MOISÉS CASTRELLON ORTEGA. ESTE: LUIS CARLOS RODRÍGUEZ MONTERO.

No.25988

OESTE: SERVIDUMBRE DE 5.00 DE ANCHO Para los efectos legales se fija el presente Edicto en lugar visible de Despacho, en la Alcaldía del Distrito de PANAMA o en la corregiduría de CHILIBRE y copia del mismo se le entrebará al interesado para que los haga publicar en los órganos de publicidad correspondientes, tal como lo ordena el artículo 108 del Código Agrario. Este Edicto tendrá una vigencia de quince (15) días a partir de su última publicación. Dado en PANAMA a los 29 días del mes de ENERO de 2008. (fdo.) SRA. JUDITH E. CAICEDO S., Secretaria Ad-Hoc. (fdo.) ING. PABLO E. VILLALOBOS D., Funcionario Sustanciador. L.201-272328.

REPUBLICA DE PANAMA MINISTERIO DE DESARROLLO AGROPECUARIO DIRECCIÓN NACIONAL DE REFORMA AGRARIA REGION No.9, BOCAS DEL TORO EDICTO No.1-033-05 El Suscrito Funcionario Sustanciador de la Reforma Agraria, en la provincia de Bocas del Toro, República de Panamá, al público; HACE CONSTAR: Que el o la, (los) Señor (a) KATIA MENDOZA RODRIGUEZ vecino de DAVID del corregimiento de DAVID distrito de DAVID portador de la cédula de identidad personal No.1-47-467, ha solicitado a la Dirección de Reforma Agraria, mediante solicitud No.1-033-05, una parcela de tierra baldía nacional adjudicable con una superficie total de 0 HAS. + 0.956.80 mts2, según plano aprobado No.102-01-1937. que forma parte de la Finca 148, inscrita al Tomo 13, Folio 170 de propiedad del ministerio de Desarrollo Agropecuario. El terreno está ubicado en la localidad de FINCA 61 Corregimiento de CHANGUINOLA Distrito de CHANGUINOLA, Provincia de BOCAS DEL TORO comprendida dentro de los siguientes linderos: NORTE: Higinia Figueroa. SUR: Carretera, CECILIO. ESTE: Irma Alicia Potar. OESTE: CALLE. Para los efectos legales se fija el presente edicto en lugar visible de este Despacho, en la Alcaldía de CHANGUINOLA o en la corregiduría de CHANGUINOLA copia del mismo se entregará al interesado para que los haga publicar en los Órganos de publicidad correspondientes, tal como lo ordena el artículo 108 del Código Agrario. Este Edicto tendrá una vigencia de quince (15) días a partir de su última publicación. Dado en CHANGUINOLA a los 01 días del mes de Agosto de 2005. (fdo.) MIRTA MOLINA Secretaria Ad-Hoc., (fdo.) ING. BORIS BENJAMÍN BECERRA, Funcionario Sustanciador. L.201-272258.

REPUBLICA DE PANAMA MINISTERIO DE DESARROLLO AGROPECUARIO DIRECCIÓN NACIONAL DE REFORMA AGRARIA REGION No. 9, BOCAS DEL TORO EDICTO No. 1-007-08 El Suscrito Funcionario Sustanciador de la Dirección Nacional de Reforma Agraria, en la Provincia de Panamá, al público HACE CONSTAR: Que el o la, (los) Señor (a) CARMEN ROSA RODRÍGUEZ DE MENDOZA, vecino del corregimiento de Cabecerra Distrito de Changuinola, Provincia de BOCAS DEL TORO, portador de la cédula de identidad personal No. E-8-47780, ha solicitado a la Dirección Nacional de Reforma Agraria, mediante solicitud No.1-056-01 del 21 de febrero de 2001, una parcela de tierra baldía nacional adjudicable con una superficie total de 06 HAS. + 9197.03, que forma parte de la Finca No. 148 Tomo 13, Folio 170 según plano aprobado No. 102-01-2173. El terreno está ubicado en la localidad de Fca. 61, Corregimiento Cabecera, Distrito de Changuinola, Provincia de BOCAS DEL TORO comprendida dentro de los siguientes linderos: NORTE: LAGUNA DE CHANGUINOLA. SUR: HIGINIA FIGUEROA, CAMINO, CLAUDIO ARANGO, MANUEL MERCADO, ERCILIA QUINTERO, MILTON OMAR SURGEON. ESTE: ANGEL RACINES, HIGINIA FIGUEROA. OESTE: FIDEL AYARZA, JOSE BAKER, MANUEL BONILLA. Para los efectos legales se fija el presente edicto en lugar visible de este Despacho, en la Alcaldía del Distrito de BOCAS DEL TORO o en la corregiduría de Cabecera copia del mismo se entregará al interesado para que los haga publicar en los Órganos de publicidad correspondientes, tal como lo ordena el artículo 108 del Código Agrario. Este Edicto tendrá una vigencia de quince (15) días a partir de su última publicación. Dado en Changuinola, a los 28 días del mes de enero de 2007. (fdo.) Josè Contreras., Secretaria Ad-Hoc., (fdo.) JOYCE SMITH V., Funcionario Sustanciador. L.201-272260.

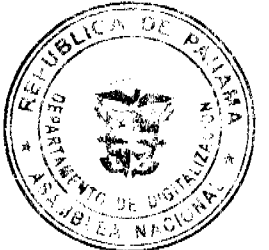

REPUBLICA DE PANAMA MINISTERIO DE DESARROLLO AGROPECUARIO DIRECCIÓN NACIONAL DE REFORMA AGRARIA REGION No. 9, BOCAS DEL TORO EDICTO No. 1-014-08 El Suscrito Funcionario Sustanciador de la Dirección Nacional de Reforma Agraria, en la Provincia de Panamá, al público HACE CONSTAR: Que el o la, (los) Señor (a) ALFREDO DE JESÚS CALLEJAS CONCEPCION, vecino del corregimiento de San Miguelito Distrito de San Miguelito, Provincia de PANAMA, portador de la cédula de identidad personal No. 8-265-70, ha solicitado a la Dirección Nacional de Reforma Agraria, mediante solicitud No.1-343-07-01 según plano aprobado No. 103-05-2190, una parcela de tierra baldía nacional adjudicable con una superficie total de 01 HAS.+4644.82, El terreno está ubicado en la localidad de Nueva Estrella, Corregimiento Rambala, Distrito de Chiriquí Grande, Provincia de BOCAS DEL TORO comprendida dentro de los siguientes linderos: NORTE: ENOC SUIRA, RAFAEL MIRANDA G. Jorge Rodríguez. SUR: ROSITA BONILLA. ESTE: CALLE. OESTE: ROSAURA SANTOS. Para los efectos legales se fija el presente edicto en lugar visible de este Despacho, en la Alcaldía del Distrito de Chiriquí Grande o en la corregiduría de Rambala copia del mismo se entregará al interesado para que los haga publicar en los Órganos de publicidad

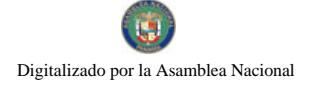

Ωİ

correspondientes, tal como lo ordena el artículo 108 del Código Agrario. Este Edicto tendrá una vigencia de quinee (15) días a partir de su última publicación. Dado en Changuinola, a los 08 días del mes de febrero de 2008. (fdo.) José Contreras., Secretaria Ad-Hoc., (fdo.) JOYCE SMITH V., Funcionario Sustanciador. L.201-272485.

EDICTO No. 344 DIRECCION DE INGENIERIA MUNICIPAL DE LA CHORRERA - SECCION DE CATASTRO. ALCALDÍA MUNICIPAL DEL DISTRITO DE LA CHORRERA, HACE SABER: QUE EL SEÑOR (A) DARÍA ELIZABETH RODRÍGUEZ DE SHIE, mujer panameña, mayores de edad, casada, Oficio Asistente General residente en Guadalupe, casa No. 5735 con cédula de identidad personal No. 8-447-959, En su propio nombre en representación de su propia persona. Ha solicitado a este Despacho que se le adjudique a Título de Plena Propiedad, en concepto de venta de un lote de terreno Municipal Urbano, localizado en el lugar denominado CALLE EL MANGUITO de la Barriada LA PESA, Corregimiento GUADALUPE, donde SE LLEVARA A CABO UNA CONSTRUCION distingue con el número ------ y cuyo linderos y medidas son los siguientes: NORTE: Resto de la Finca 9535, Tomo 297, Folio 472 propiedad del municipio de la Chorrera con: 29.01 mts., SUR: RESTO DE LA FINCA 9535, TOMO 297, FOLIO 472, PROPIEDAD DEL MUNICIPIO DE LA CHORRERA CON: 20.01 mts. ESTE: Calle el Manguito con: 25.02. OESTE: Zanja Pluvial CON 26.90 mts. AREA TOTAL DEL TERRENO SEISCIENTOS DIECIOCHO METROS CUADRADOS CON VEINTE DECIMETROS (618.20 mts.2). Con base a lo que dispone el Artículo 14 del Acuerdo Municipal No.11-A, del 6 de marzo de 1969, se fija el presente Edicto en un lugar visible al lote de terreno solicitado, por el término de DIEZ (10) días, para que dentro de dicho plazo o término pueda oponerse la (s) que se encuentren afectadas. Entrégueseles senda copias del presente Edicto al interesado, para su publicación por una sola vez en un periódico de gran circulación y en la Gaceta Oficial. La Chorrera 13 de Diciembre de dos mil siete. EL ALCALDE (FDO.) LICDO. LUIS A. GUERRA M., JEFE DE LA SECCION DE CATASTRO (FDO.) SRITA. IRISCELYS DIAZ G. L.201-268490

EDICTO No. 345 DIRECCION DE INGENIERIA MUNICIPAL DE LA CHORRERA - SECCION DE CATASTRO. ALCALDÍA MUNICIPAL DEL DISTRITO DE LA CHORRERA, HACE SABER: QUE EL SEÑOR (A) NATIVIDAD RODRÍGUEZ SAMANIEGO, mujer panameña, mayores de edad, unida, Oficio Trabajadora Manual residente en Guayabitos, casa No. 3274 con cédula de identidad personal No. 8-112-133, En su propio nombre en representación de su propia persona. Ha solicitado a este Despacho que se le adjudique a Título de Plena Propiedad, en concepto de venta de un lote de terreno Municipal Urbano, localizado en el lugar denominado CALLE EL MANGUITO de la Barriada LA PESA, Corregimiento GUADALUPE, donde SE LLEVARA A CABO UNA CONSTRUCION distingue con el número ------ y cuyo linderos y medidas son los siguientes: NORTE: Resto de la Finca 9535, Tomo 297, Folio 472 propiedad del municipio de la Chorrera con: 31.224 mts.. SUR: RESTO DE LA FINCA 9535, TOMO 297, FOLIO 472, PROPIEDAD DEL MUNICIPIO DE LA CHORRERA CON: 29.017 mts. ESTE: Calle el Manguito con: 24.991. OESTE: Zanja Pluvial CON 25.473 mts. AREA TOTAL DEL TERRENO SETECIENTOS CINCUENTA Y OCHO METROS CUADRADOS CON VEINTIOCHO DECIMETROS (758.28 mts.2). Con base a lo que dispone el Artículo 14 del Acuerdo Municipal No.11-A, del 6 de marzo de 1969, se fija el presente Edicto en un lugar visible al lote de terreno solicitado, por el término de DIEZ (10) días, para que dentro de dicho plazo o término pueda oponerse la (s) que se encuentren afectadas. Entrégueseles senda copias del presente Edicto al interesado, para su publicación por una sola vez en un periódico de gran circulación y en la Gaceta Oficial. La Chorrera 13 de Diciembre de dos mil siete. EL ALCALDE (FDO.) LICDO. LUIS A. GUERRA M., JEFE DE LA SECCION DE CATASTRO (FDO.) SRITA. IRISCELYS DIAZ G. L.201-268492

REPUBLICA DE PANAMA MINISTERIO DE DESARROLLO AGROPECUARIO DIRECCIÓN NACIONAL DE REFORMA AGRARIA REGION No. Metropolitana, EDICTO No. 8-AM-012-08 El Suscrito Funcionario Sustanciador de la Dirección Nacional de Reforma Agraria del Ministerio de Desarrollo Agropecuario, en la provincia de Panamá, al público HACE CONSTAR: Que el Señor (a) IGLESIA EVANGELISTA DOCTRINAL(REP. LEGAL: JOSE FLORES GONZALEZ). Vecinos (a) de Villa Unida corregimiento Chilibre del Distrito de Panamà, Provincia de Panamà, portador de la cédula de identidad personal No. 8-131-537 ha solicitado a la Dirección Nacional de Reforma Agraria mediante solicitud No. 8-AM-037-03 del 20 de febrero de 2003, según plano aprobado No.808-15-19074 del 26 de octubre de 2007, la adjudicación del título oneroso de una parcela de tierra patrimonial adjudicables con una superficie total de 0Has.+0661.37M2. que forman parte de la Finca No. 18986, inscrita al Tomo 458, Folio 364 Propiedad del Ministerio de Desarrollo Agropecuario. El terreno está ubicado en la localidad de Villa Unida, Corregimiento CHILIBRE, Distrito de PANAMA, Provincia de PANAMA, comprendida dentro de los siguientes linderos: NORTE: SILVESTRE ZAMORA OSORIO. SUR: MOISÉS CASTRELLON ORTEGA. ESTE: LUIS CARLOS RODRÍGUEZ MONTERO. OESTE: SERVIDUMBRE DE 5.00 DE ANCHO Para los efectos legales se fija el presente Edicto en lugar visible de este Despacho, en la Alcaldía del Distrito de PANAMA o en la corregiduría de CHILIBRE y copia del mismo se le entregação

al interesado para que los haga publicar en los órganos de publicidad correspondientes, tal como lo ordena el artículo 402 del Código Agrario. Este Edicto tendrá una vigencia de quince (15) días a partir de su última publicación Dado en PANAMA a los 29 días del mes de ENERO de 2008. (fdo.) SRA. JUDITH E. CAICEDO S., Secretaria Ad-Hoc. (fdo.) ING. PABLO E. VILLALOBOS D., Funcionario Sustanciador. L.201-272328.

REPUBLICA DE PANAMA MINISTERIO DE DESARROLLO AGROPECUARIO DIRECCIÓN NACIONAL DE REFORMA AGRARIA REGION No.9, BOCAS DEL TORO EDICTO No.1-033-05 El Suscrito Funcionario Sustanciador de la Reforma Agraria, en la provincia de Bocas del Toro, República de Panamá, al público; HACE CONSTAR: Que el o la, (los) Señor (a) KATIA MENDOZA RODRIGUEZ vecino de DAVID del corregimiento de DAVID distrito de DAVID portador de la cédula de identidad personal No.1-47-467, ha solicitado a la Dirección de Reforma Agraria, mediante solicitud No.1-033-05, una parcela de tierra baldía nacional adjudicable con una superficie total de 0 HAS. + 0.956.80 mts2, según plano aprobado No.102-01-1937. que forma parte de la Finca 148, inscrita al Tomo 13, Folio 170 de propiedad del ministerio de Desarrollo Agropecuario. El terreno está ubicado en la localidad de FINCA 61 Corregimiento de CHANGUINOLA Distrito de CHANGUINOLA, Provincia de BOCAS DEL TORO comprendida dentro de los siguientes linderos: NORTE: Higinia Figueroa. SUR: Carretera, CECILIO. ESTE: Irma Alicia Potar. OESTE: CALLE. Para los efectos legales se fija el presente edicto en lugar visible de este Despacho, en la Alcaldía de CHANGUINOLA o en la corregiduría de CHANGUINOLA copia del mismo se entregará al interesado para que los haga publicar en los Órganos de publicidad correspondientes, tal como lo ordena el artículo 108 del Código Agrario. Este Edicto tendrá una vigencia de quince (15) días a partir de su última publicación. Dado en CHANGUINOLA a los 01 días del mes de Agosto de 2005. (fdo.) MIRTA MOLINA Secretaria Ad-Hoc., (fdo.) ING. BORIS BENJAMÍN BECERRA, Funcionario Sustanciador. L.201-272258.

REPUBLICA DE PANAMA MINISTERIO DE DESARROLLO AGROPECUARIO DIRECCIÓN NACIONAL DE REFORMA AGRARIA REGION No. 9, BOCAS DEL TORO EDICTO No. 1-007-08 El Suscrito Funcionario Sustanciador de la Dirección Nacional de Reforma Agraria, en la Provincia de Panamá, al público HACE CONSTAR: Que el o la, (los) Señor (a) CARMEN ROSA RODRÍGUEZ DE MENDOZA, vecino del corregimiento de Cabecerra Distrito de Changuinola, Provincia de BOCAS DEL TORO, portador de la cédula de identidad personal No. E-8-47780, ha solicitado a la Dirección Nacional de Reforma Agraria, mediante solicitud No.1-056-01 del 21 de febrero de 2001, una parcela de tierra baldía nacional adjudicable con una superficie total de 06 HAS. + 9197.03, que forma parte de la Finca No. 148 Tomo 13, Folio 170 según plano aprobado No. 102-01-2173. El terreno está ubicado en la localidad de Fca. 61, Corregimiento Cabecera, Distrito de Changuinola, Provincia de BOCAS DEL TORO comprendida dentro de los siguientes linderos: NORTE: LAGUNA DE CHANGUINOLA. SUR: HIGINIA FIGUEROA, CAMINO, CLAUDIO ARANGO, MANUEL MERCADO, ERCILIA QUINTERO, MILTON OMAR SURGEON. ESTE: ANGEL RACINES, HIGINIA FIGUEROA. OESTE: FIDEL AYARZA, JOSE BAKER, MANUEL BONILLA. Para los efectos legales se fija el presente edicto en lugar visible de este Despacho, en la Alcaldía del Distrito de BOCAS DEL TORO o en la corregiduría de Cabecera copia del mismo se entregará al interesado para que los haga publicar en los Órganos de publicidad correspondientes, tal como lo ordena el artículo 108 del Código Agrario. Este Edicto tendrá una vigencia de quince (15) días a partir de su última publicación. Dado en Changuinola, a los 28 días del mes de enero de 2007. (fdo.) Josè Contreras., Secretaria Ad-Hoc., (fdo.) JOYCE SMITH V., Funcionario Sustanciador. L.201-272260.

REPUBLICA DE PANAMA MINISTERIO DE DESARROLLO AGROPECUARIO DIRECCIÓN NACIONAL DE REFORMA AGRARIA REGION No. 9, BOCAS DEL TORO EDICTO No. 1-014-08 El Suscrito Funcionario Sustanciador de la Dirección Nacional de Reforma Agraria, en la Provincia de Panamá, al público HACE CONSTAR: Que el o la, (los) Señor (a) ALFREDO DE JESÚS CALLEJAS CONCEPCION, vecino del corregimiento de San Miguelito Distrito de San Miguelito, Provincia de PANAMA, portador de la cédula de identidad personal No. 8-265-70, ha solicitado a la Dirección Nacional de Reforma Agraria, mediante solicitud No.1-343-07-01 según plano aprobado No. 103-05-2190, una parcela de tierra baldía nacional adjudicable con una superficie total de 01 HAS.+4644.82, El terreno está ubicado en la localidad de Nueva Estrella, Corregimiento Rambala, Distrito de Chiriquí Grande, Provincia de BOCAS DEL TORO comprendida dentro de los siguientes linderos: NORTE: ENOC SUIRA, RAFAEL MIRANDA G. Jorge Rodriguez. SUR: ROSITA BONILLA. ESTE: CALLE. OESTE: ROSAURA SANTOS. Para los efectos legales se fija el presente edicto en lugar visible de este Despacho, en la Alcaldía del Distrito de Chiriquí Grande o en la corregiduría de Rambala copia del mismo se entregará al interesado para que los haga publicar en los Órganos de publicidad correspondientes, tal como lo ordena el artículo 108 del Código Agrario. Este Edicto tendrá una vigencia de quince (15) días a partir de su última publicación. Dado en Changuinola, a los 08 días del mes de febrero de 2008. (fdo.) Josè Contreras., Secretaria Ad-Hoc., (fdo.) JOYCE SMITH V., Funcionario Sustanciador. L.201-272485.

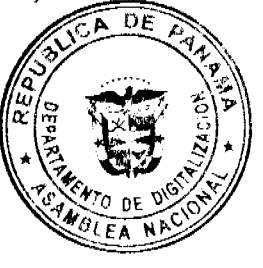

EDICTO No. 344 DIRECCION DE INGENIERIA MUNICIPAL DE LA CHORRERA - SECCION DE CATASTRO. ALCALDÍA MUNICIPAL DEL DISTRITO DE LA CHORRERA, HACE SABER: QUE EL SEÑOR (A) DARÍA ELIZABETH RODRÍGUEZ DE SHIE, mujer panameña, mayores de edad, casada, Oficio Asistente General residente en Guadalupe, casa No. 5735 con cédula de identidad personal No. 8-447-959, En su propio nombre en representación de su propia persona. Ha solicitado a este Despacho que se le adjudique a Título de Plena Propiedad, en concepto de venta de un lote de terreno Municipal Urbano, localizado en el lugar denominado CALLE EL MANGUITO de la Barriada LA PESA, Corregimiento GUADALUPE, donde SE LLEVARA A CABO UNA CONSTRUCION distingue con el número ------ y cuyo linderos y medidas son los siguientes: NORTE: Resto de la Finca 9535, Tomo 297, Folio 472 propiedad del municipio de la Chorrera con: 29.01 mts., SUR: RESTO DE LA FINCA 9535, TOMO 297, FOLIO 472, PROPIEDAD DEL MUNICIPIO DE LA CHORRERA CON: 20.01 mts. ESTE: Calle el Manguito con: 25.02. OESTE: Zanja Pluvial CON 26.90 mts. AREA TOTAL DEL TERRENO SEISCIENTOS DIECIOCHO METROS CUADRADOS CON VEINTE DECIMETROS (618.20 mts.2). Con base a lo que dispone el Artículo 14 del Acuerdo Municipal No.11-A, del 6 de marzo de 1969, se fija el presente Edicto en un lugar visible al lote de terreno solicitado, por el término de DIEZ (10) días, para que dentro de dicho plazo o término pueda oponerse la (s) que se encuentren afectadas. Entrégueseles senda copias del presente Edicto al interesado, para su publicación por una sola vez en un periódico de gran circulación y en la Gaceta Oficial. La Chorrera 13 de Diciembre de dos mil siete. EL ALCALDE (FDO.) LICDO. LUIS A. GUERRA M., JEFE DE LA SECCION DE CATASTRO (FDO.) SRITA. IRISCELYS DIAZ G. L.201-268490

EDICTO No. 345 DIRECCION DE INGENIERIA MUNICIPAL DE LA CHORRERA - SECCION DE CATASTRO. ALCALDÍA MUNICIPAL DEL DISTRITO DE LA CHORRERA, HACE SABER: QUE EL SEÑOR (A) NATIVIDAD RODRÍGUEZ SAMANIEGO, mujer panameña, mayores de edad, unida, Oficio Trabajadora Manual residente en Guayabitos, casa No. 3274 con cédula de identidad personal No. 8-112-133, En su propio nombre en representación de su propia persona. Ha solicitado a este Despacho que se le adjudique a Título de Plena Propiedad, en concepto de venta de un lote de terreno Municipal Urbano, localizado en el lugar denominado CALLE EL MANGUITO de la Barriada LA PESA, Corregimiento GUADALUPE, donde SE LLEVARA A CABO UNA CONSTRUCION distingue con el número ------ y cuyo linderos y medidas son los siguientes: NORTE: Resto de la Finca 9535, Tomo 297, Folio 472 propiedad del municipio de la Chorrera con: 31.224 mts.. SUR: RESTO DE LA FINCA 9535, TOMO 297, FOLIO 472, PROPIEDAD DEL MUNICIPIO DE LA CHORRERA CON: 29.017 mts. ESTE: Calle el Manguito con: 24.991. OESTE: Zanja Pluvial CON 25.473 mts. AREA TOTAL DEL TERRENO SETECIENTOS CINCUENTA Y OCHO METROS CUADRADOS CON VEINTIOCHO DECIMETROS (758.28 mts.2). Con base a lo que dispone el Artículo 14 del Acuerdo Municipal No.11-A, del 6 de marzo de 1969, se fija el presente Edicto en un lugar visible al lote de terreno solicitado, por el término de DIEZ (10) días, para que dentro de dicho plazo o término pueda oponerse la (s) que se encuentren afectadas. Entrégueseles senda copias del presente Edicto al interesado, para su publicación por una sola vez en un periódico de gran circulación y en la Gaceta Oficial. La Chorrera 13 de Diciembre de dos mil siete. EL ALCALDE (FDO.) LICDO. LUIS A. GUERRA M., JEFE DE LA SECCION DE CATASTRO (FDO.) SRITA. IRISCELYS DIAZ G. L.201-268492

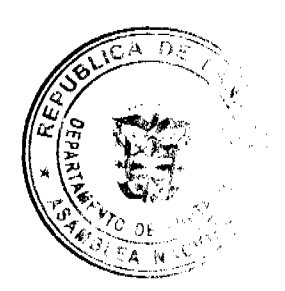